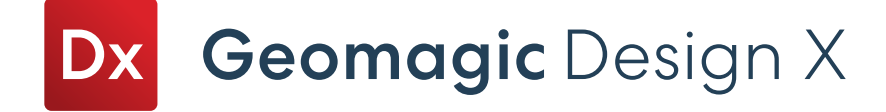

## Geomagic Design X Editions

Geomagic Design X offers two editions to best fit your reverse engineering needs.

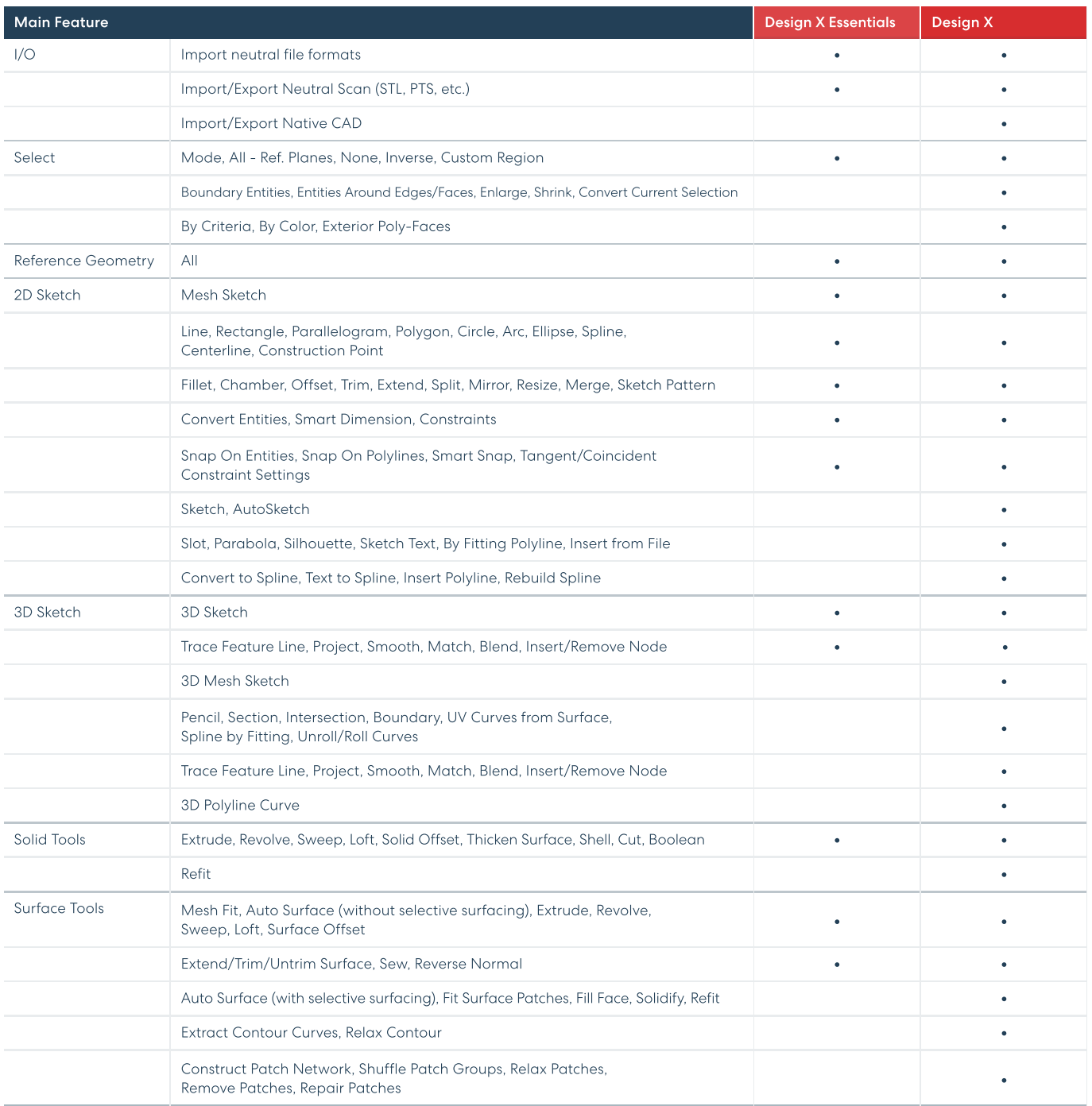

## OQTON

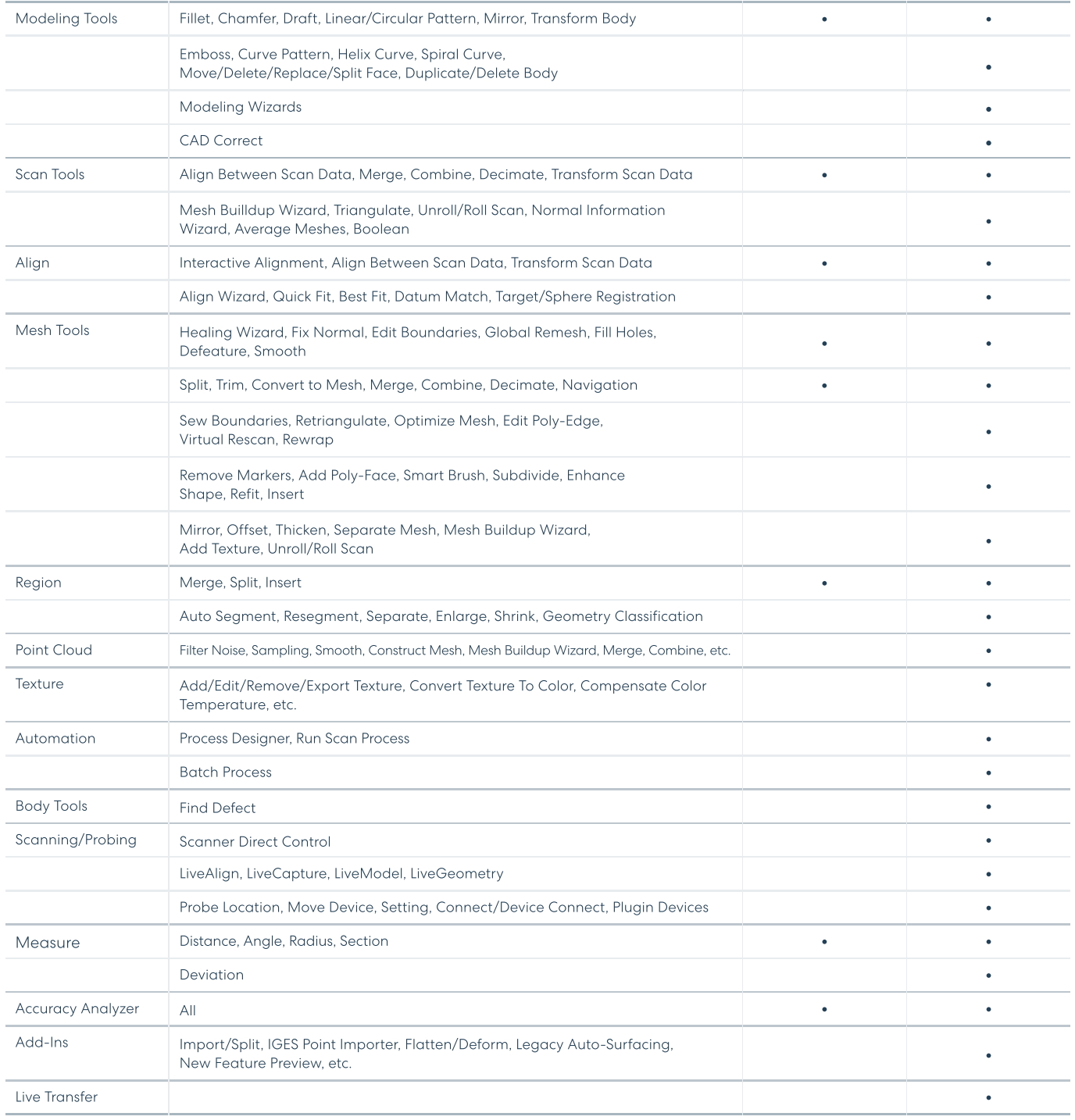

Get In Touch Contact us for at [oqton.com/geomagic-designx](https://oqton.com/geomagic-designx/)

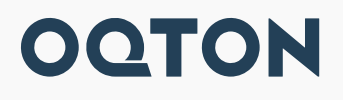